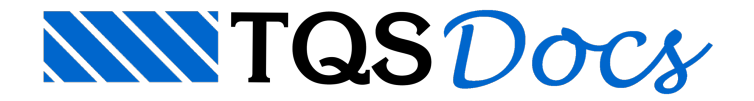

# **Estribos**

Através do comando "Estribos" do menu principal, é possível: editar, inserir, apagar e mover a fronteira de armaduras transversais.

## Editar – menu estribos

No menu principal execute aseqüência de comandos "Estribos" – "Editar".

Acione também pelo ícone  $\frac{1}{4}$  através da barra de ferramentas.

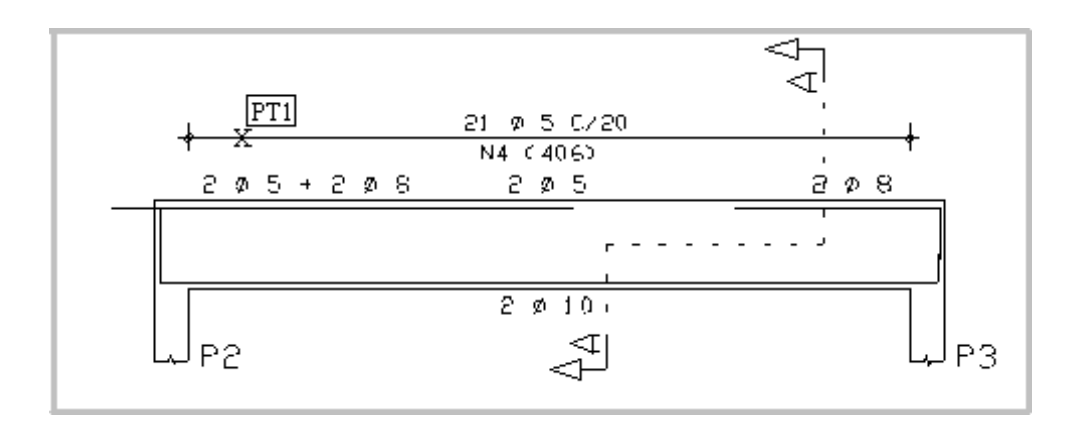

Comando: [Editar faixa de estribos]

Selec. as faixas de estribos: <B1> no PT1

Selec. as faixas de estribos: <ENTER>

Após esse comando a seguinte janela será apresentada:

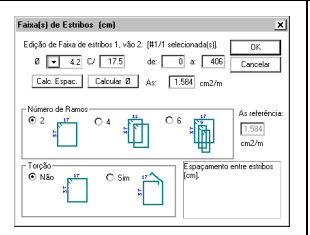

Através dessajanelaserá possívela edição de dados como: bitola, espaçamento e comprimento da faixa de estribos. O número de ramos também pode ser editado. É possível também armar a viga para torção.

#### Inserir – menu estribos

Executando o comando "Estribos" - "Inserir", podemos inserir uma novafaixa de estribos naviga que estásendo editada.

Acione também pelo ícone  $\mathbf{F}$  através da barra de ferramentas.

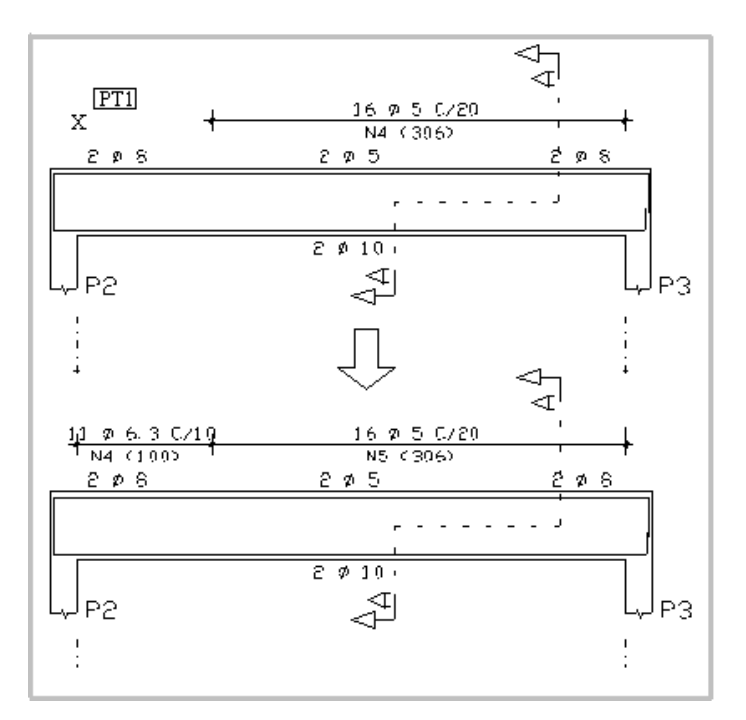

Comando: [Inserir faixa de estribos]

Ponto para NOVA faixa: <B1> no PT1

Depois de executado o comando acima a seguinte tela será apresentada:

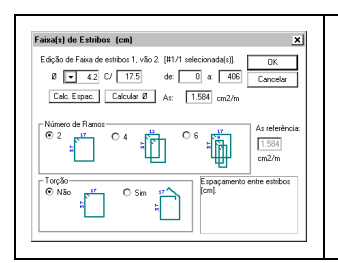

Ao inserir uma nova faixa de estribos é possível a escolha da bitola, espaçamento e comprimento.Podemos também selecionar o número de ramos e se a viga terá estribos abertos ou fechados devido à torção.

## Apagar – menu estribos

Através do comando "Estribos" - "Apagar", podemos apagar (excluir) umafaixa de estribos existente naviga que está sendo editada.

Acione também pelo ícone  $\mathbf x$  através da barra de ferramentas.

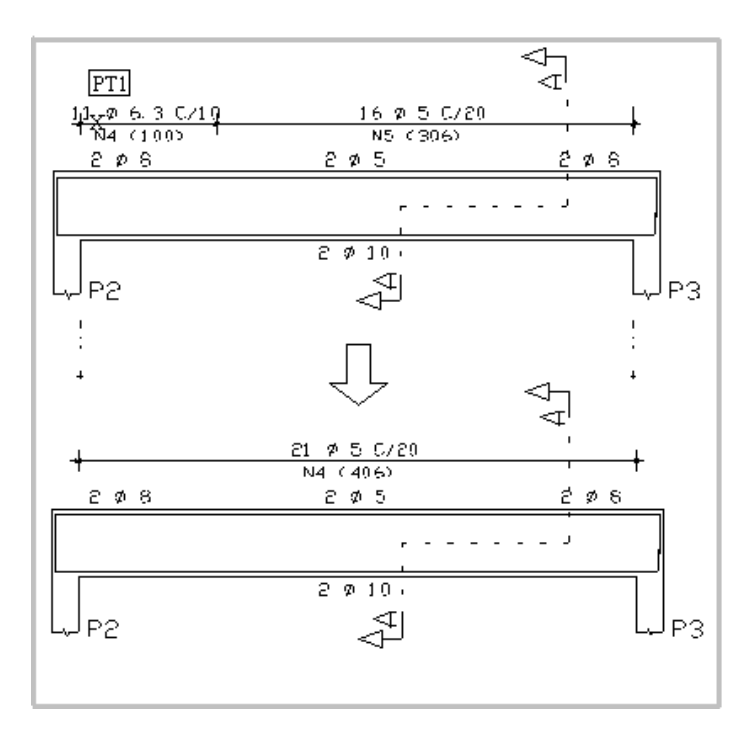

Comando: [Apagar faixa de estribos]

Selec. as faixas de estribos: <B1> no PT1

Selec. as faixas de estribos: <ENTER>

Note que a faixa excluída foi preenchida pela faixa de estribos que não foi apagada.

### Mover fronteira

Executando o comando "Estribos" - "Mover fronteira", podemos mudar (esticar ou encurtar) umafaixa de estribos existente.

Acione também pelo ícone  $\frac{1}{2}$  através da barra de ferramentas.

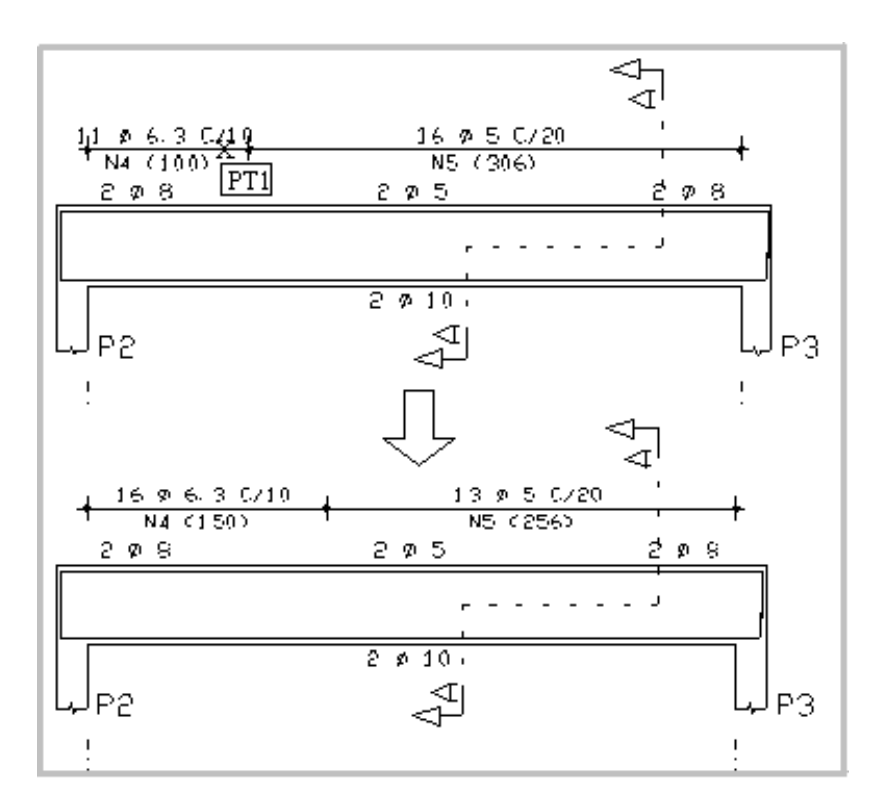

Comando: [Mover fronteira/faixa]

Selec. faixa p/ esticar: <B1> no PT1

Selec. faixa p/ esticar: <ENTER>

Valor a esticar/encurtar(cm),ou pto final : [50]